## Source file: bvp1d4.f

c=========================================================== c Solves 1-d linear boundary value problem c  $u''(x) = f(x)$  on  $x = [0,1]$ ;  $u(0) = u0$ ,  $u(1) = u1$ c c using mixed fourth-order and second order finite c difference technique and LAPACK banded solver DGBSV. c=========================================================== bvp1d4 implicit none integer i4arg c----------------------------------------------------------- Domain extrema and maximum system size. c----------------------------------------------------------  $x$ max parameter ( xmin = 0.0d0, xmax = 1.0d0 ) integer maxn<br>parameter (maxn  $(maxn = 2**19 + 1)$ c---------------------------------------------------------- c Storage for discrete x-values, exact solution and c right hand side values. c---------------------------------------------------------- real\*8  $x(maxn)$ , uexact(maxn),  $f(maxn)$ c----------------------------------------------------------- Number of lower and upper bands. c---------------------------------------------------------- integer  $k$ l,<br>parameter  $(kl = 2,$  $ku = 2$ ) c---------------------------------------------------------- c Storage for LAPACK-banded-form of linear system,<br>c right-hand-side of system and nivot vector. right-hand-side of system and pivot vector, c for use with DGBSV. c c Note that for pivoting purposes (row interchanges)<br>c DGBSV requires an additional 'kl' rows of workspace DGBSV requires an additional 'kl' rows of workspace. Leading dimension of 'ab' is thus c c ku + kl + kl + 1 = 7 c---------------------------------------------------------- integer<br>parameter parameter ( ldab = 7 ) real\*8 ab(ldab,maxn), rhs(maxn) integer ipiv(maxn) c---------------------------------------------------------- c Other standard LAPACK parameters. c---------------------------------------------------------- integer nrhs, info c---------------------------------------------------------- c Discretization level, size of system (# of discrete c unknowns) and output option. c---------------------------------------------------------- integer level, n, option c---------------------------------------------------------- c Storage for difference coefficients. Note: these c arrays have elements -2, -1, 0, 1 and 2.<br>  $C = 2$ c----------------------------------------------------------- real\*8 cdd2(-2:2), cdd4(-2:2), c0(-2:2) c---------------------------------------------------------- c Mesh spacing and related constants. c---------------------------------------------------------- real\*8 h, hm2, hm2by12 c----------------------------------------------------------- Other locals. c----------------------------------------------------------- integer i, j, k real\*8 rmserr c---------------------------------------------------------- c Argument parsing. c----------------------------------------------------------  $level = i4arg(1,-1)$ if( level .lt. 0 ) go to 900  $n = 2$  \*\* level + 1

if( n .gt. maxn ) then

write(0,\*) 'Insufficient internal storage' stop end if  $option = i4arg(2,0)$ c---------------------------------------------------------- c Set up finite-difference 'mesh' (discrete x-values) c and difference coefficient arrays. c---------------------------------------------------------- h =  $1.0d0 / (n - 1)$ do j = 1 , n  $x(j) = xmin + (j - 1) * h$ <br>end do  $x(n) = xmax$ hm2 =  $1.0d0 / (h * h)$  $hm2by12 = hm2 / 12.0d0$  $c(1) = 0.0d0$  $c0(-1) = 0.0d0$  $c0(0) = 1.0d0$ c0( 1) = 0.0d0 c0( 2) = 0.0d0  $c\,dd2(-2) = 0.0d0$  $cdd2(-1) = hm2$  $cdd2(0) = -2.0d0 * hm2$  $cdd2(1) = hm2$  $cdd2(2) = 0.0d0$  $cdd4(-2) = -hm2by12$  $cdd4(-1) = 16.0d0 * hm2by12$  $cdd4( 0) = -30.0d0 * hm2by12$  $cdd4( 1) = 16.0d0 * hm2by12$  $cdd4(2) = -hm2by12$ c---------------------------------------------------------- c Set up exact solution and right hand side vector. c---------------------------------------------------------- call exact(uexact,f,x,n) c=========================================================== c Set up banded system. Recall that for LAPACK c banded storage for LU decomposition c c a( i , j ) -> ab( kl + ku + 1 + i - j , j ) c=========================================================== c----------------------------------------------------------  $i = 1$ : (Left boundary)  $u(1) = u_0$ c----------------------------------------------------------  $i = 1$ do  $k = 0$ , 2  $j = i + k$  $ab(kl + ku + 1 + i - j, j) = c0(k)$ end do  $rhs(i) = uexact(i)$ c---------------------------------------------------------- c i = 2:  $0(h^2)$  approximation of  $u''(x) = f(x)$ c----------------------------------------------------------  $i = 2$ do  $k = -1$ , 2  $j = i +$  $ab(kl + ku + 1 + i - j, j) = cdd2(k)$ end do  $rhs(i) = f(i)$ c----------------------------------------------------------- c i = 3, ..., n-2: O(h^4) approximation of u''(x) = f(x) c---------------------------------------------------------- do i = 3 , n - 2 do  $k = -2$ , 2 j = i + k ab(kl + ku + 1 + i - j,j) = cdd4(k) end do  $rhs(i) = f(i)$ end do

c----------------------------------------------------------  $i = n-1$ :  $0(h^2)$  approximation of  $u''(x) = f(x)$ c-----------------------------------------------------------

1

```
i = n - 1do k = -2, 1
       j = i + kab(kl + ku + 1 + i - j, j) = cdd2(k)end do
     rhs(i) = f(i)c-----------------------------------------------------------
c i = n: (Right boundary) u(n) = u_1c-----------------------------------------------------------
     i = ndo k = -2, 0
       j = i + kab(kl + ku + 1 + i - j, j) = c0(k)end do
     rhs(i) = uexact(i)c===========================================================
c Solve banded system.
c===========================================================
     nrhe = 1call dgbsv( n, kl, ku, nrhs, ab, ldab, ipiv, rhs, n,
    & info )
     if( info .eq. 0 ) then
c-----------------------------------------------------------
c Solver successful, output either (x_j, u_j) or
c (x_j, error_j) to stdout. Also compute rms error
c and output to standard error.
c-----------------------------------------------------------
        rmserr = 0.0d0do j = 1, nif( option .eq. 0 ) then
              write(*,*) x(j), rhs(j)
           else
             write(*,*) x(j), (uexact(j) - rhs(j))end if
           rmserr = rmserr + (uexact(j) - rhs(j)) ** 2end do
        rmserr = sqrt(rmserr / n)
        write(0, *) 'rmserr = ', rmserr
     else
c-----------------------------------------------------------
c Solver failed.
c-----------------------------------------------------------
        write(0,*) 'bvp1d4: dgbsv() failed, info = ', info
     end if
     stop
900 continue
        write(0,*) 'usage: bvp1d4 <level> [<option>]'
        write(0, *)<br>write(0, *),
        write(0,*) ' Specify option .ne. 0 for output'<br>write(0,*) ' of error instead of solution'
                           of error instead of solution'
     stop
     end
c===========================================================
c Computes exact values for u(x) (unknown function)
c and f(x) (right hand side function). x array must
c have been previously defined.
c===========================================================
     subroutine exact(u,f,x,n)
        implicit none
        integer n<br>real*8 u(n).
                               f(n), \quad x(n)real*8 pi2
        integer j
        pi2 = 8.0d0 * \text{atan}(1.0d0)do i = 1, nu(j) = \sin(pi2 * x(j))f(j) = -pi2 * pi2 * u(j)end do
```

```
end
Source file: sgi-output
############################################################
# Building 'bvp1d4' and sample output on the SGIs
#############################################################
sgi1% pwd; ls
/usr/people/phys410/linsys/ex3
Makefile bvp1d4.f
sgi1% make
f77 -g -64 -c bvp1d4.f
f77 -g -64 -L/usr/local/lib bvp1d4.o \
    -lp410f -llapack -lblas -o bvp1d4
sgi1% bvp1d4
usage: bvp1d4 <level> [<option>]
        Specify option .ne. 0 for output
        of error instead of solution
#############################################################
# Note: compare with completely second-order 'bvp1d 4'
# which results in rms error of approximately 9.0E-03.
# These results are about 15 times better at this resolution
# (h = 1/16).
#############################################################
sgi1% bvp1d4 4
   0.0000000000000000E+00 -1.0547118733938987E-14
   6.2500000000000000E-02 0.3834724412118576
   0.1250000000000000 0.7079302872941245
   0.1875000000000000 0.9246563908935262
   0.2500000000000000 1.000689732294703
   0.3125000000000000 0.9244421766816860
   0.3750000000000000<br>0.4375000000000000
   0.4375000000000000 0.3828904610080090
   0.5000000000000000 -3.1565329029368671E-15
   0.5625000000000000 -0.3828904610080154
                            0.6250000000000000 -0.7075056502724303
   0.6875000000000000 -0.9244421766816929
   0.7500000000000000 -1.000689732294711
                            -0.9246563908935345<br>-0.7079302872941338
   0.875000000000000<br>0.9375000000000000
    0.9375000000000000 -0.3834724412118676<br>1.000000000000000 -2.4492935982947064
                            1.000000000000000 -2.4492935982947064E-16
 rmserr = 5.8394829778013078E-04
#############################################################
# Convergence test: Solve BVP on a sequence of levels,
# redirect stdout so that only overall RMS error appears
# on terminal. Rate of convergence is not as definitive
# as it was for the second order calculation, but clearly
# this method converges much more rapidly than the second
# order method.
#############################################################
sgi1% foreach level (4 5 6 7 8 9 10)
foreach? bvp1d4 $level > /dev/null
foreach? end
 rmserr = 5.8394829778013078E-04
rmserr = 2.5181486533000874E-05
 rmserr = 1.1531108217752065E-06<br>rmserr = 5.8557438669720841E-08
           rmserr = 5.8557438669720841E-08
 rmserr = 3.2465293440184777E-09
 rmserr = 1.8966747918271887E-10
rmserr = 9.4215663095393918E-12
#############################################################
# Making output files for subsequent plotting via gnuplot.
# See previous handout for 'bvp1d' for typical 'gnuplot'
# "script" files.
#############################################################
sgi1% byp1d4 4 > out4rmserr = 5.8394829778013078E-04
sgi1% bvp1d4 4 1 > err4
 r = 5.8394829778013078E-04sgi1% bvp1d4 5 1 > err5
```
return

rmserr = 2.5181486533000874E-05

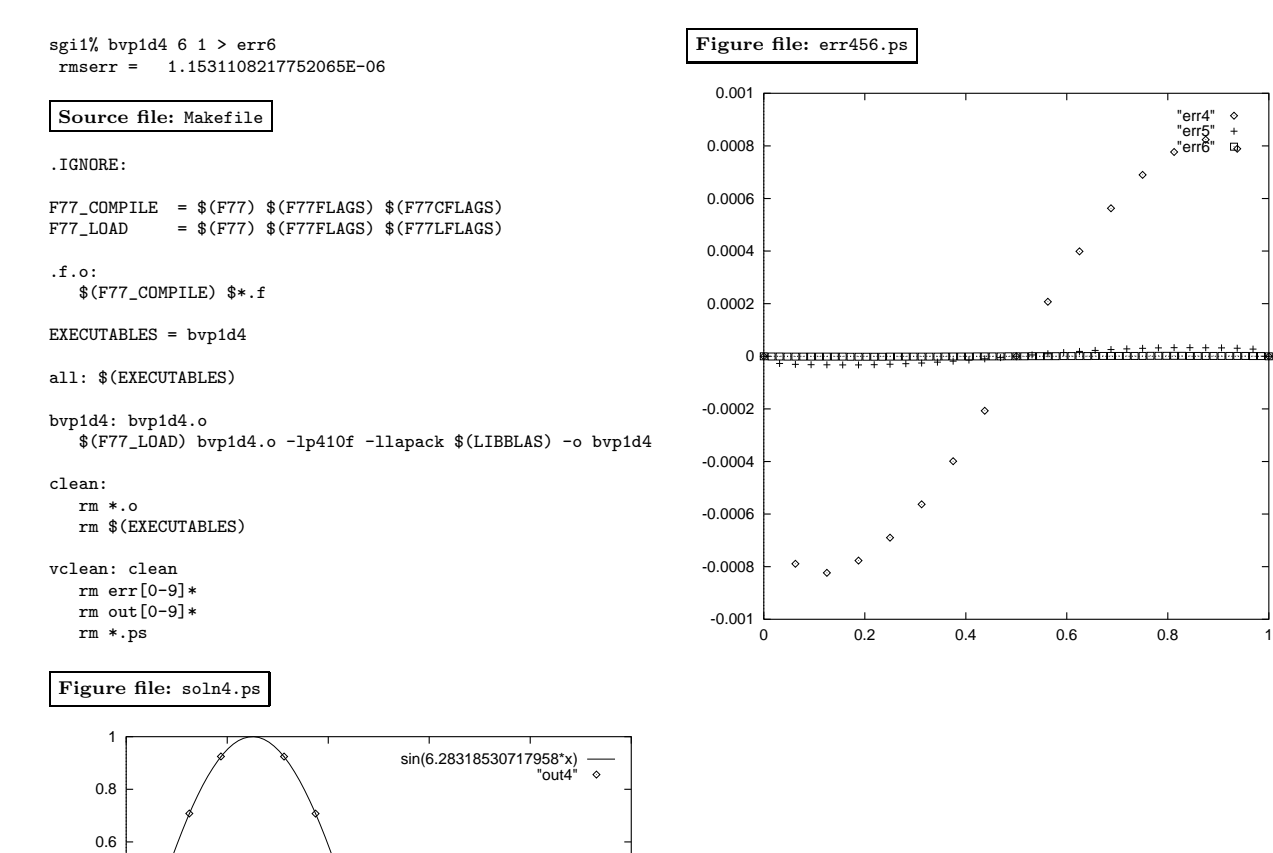

"err4" "err5" "err6"

 $\ddot{\circ}$ 

 $\lambda$ 

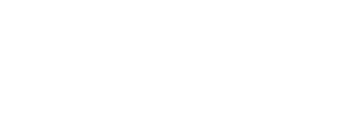

0 0.2 0.4 0.6 0.8 1

 $-10$ 

-0.8 -0.6 -0.4 -0.2

0 0.2 0.4